## **LA STAMPA** TORINO

10-05-2018 Data Pagina 47  $1/2$ Foglio

## Un manuale per capirsi Perché i genitori devono dare ragione agli insegnanti

## **MARIA TERESA MARTINENGO**

Un libro dedicato al genitori che non mancherà di spopolare anche tra gli insegnanti, che intrigherà, di questi tempi, moltissimo. E già a cominciare dal titolo: «Perché devo dare ragione agli insegnanti di mio figlio» (La nave di Teseo 2018). L'autrice è Maria Teresa Serafini, linguista, laurea alla Sapienza, master a Stanford, docente di Scienze dell'educazione in sei atenei, autrice di una dozzina di libri di testo e nella mitica collana degli Strumenti Bompiani, diretta da Umberto Eco, di titoli del calibro di «Come si fa un tema in classe», «Come si studia», «Come si scrive». Serafini, nel frattempo ha sempre continuato ad insegnare part time, alle medie e alle superiori. Non ha mai perso, insomma, il polso della si-

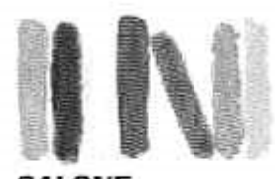

INTERNAZIONALE<br>DEL LIBRO

tuazione. E oggi, nel pieno del dibattito sulla distanza che separa famiglie e scuola, in un anno iniziato con episodi anche molto violenti di conflitto tra insegnanti e genitori, propone una sorta di precisa e articolata guida alla fiducia reciproca.

Serafini ha studiato molto prima di accingersi all'opera. Il risultato è un testo semplice -«ho chiesto all'editore di mantenere i miei capitoli brevi e i neretti, come nei miei libri di testo», racconta - e gradevole, an-

che quando a turno famiglia e scuola sfiorano il ridicolo. Come quando l'autrice individua tre tipi di genitori: la «mamma tigre» o il papà peluche (entrambi hanno pregi e difetti) e i (mitici) genitori danesi, modelli di equilibrio e di giusta «distanza» nel favorire l'autonomia del figlio. O quando analizza impietosamente gli abusi di WhatsApp da parte dei genitori.

L'ipotesi del libro - che viene presentato alle 17,30 allo Spazio Stock - è che genitori e insegnanti possano collaborare, analizzando i problemi. E infatti «Perché devo dare ragione...» è prima di tutto un manuale per capirsi, per riflettere insieme sulle intelligenze, sull'autocontrollo, sulla ricerca della scuola perfetta, sui compiti, sulle tecnologie, sui voti, sulle comunicazioni scuola-famiglia. Maria Teresa Serafini passa in rassegna

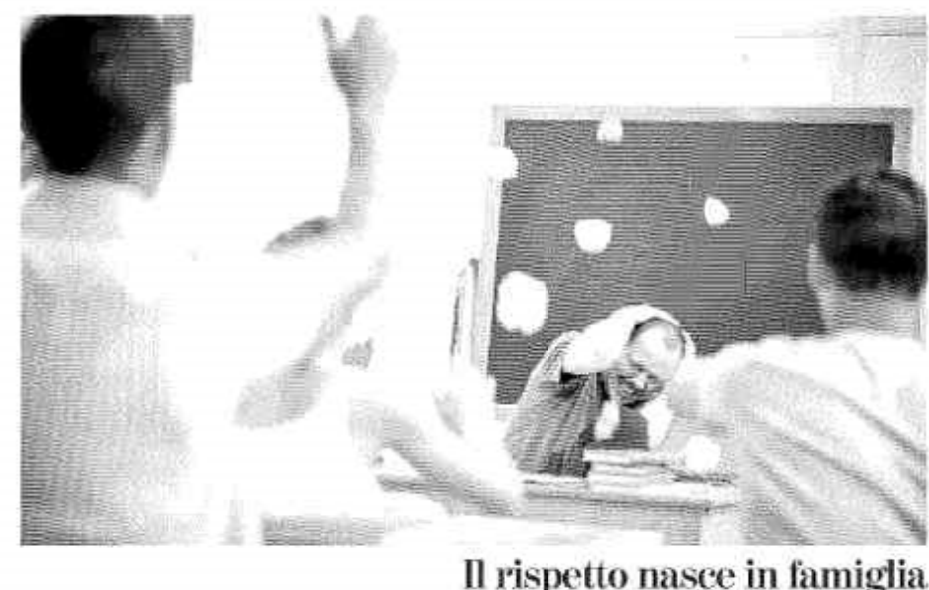

Per Maria Teresa Serafini, insegnante e autrice di una grande quantità di testi per il mondo della scuola, «bulli non si nasce»

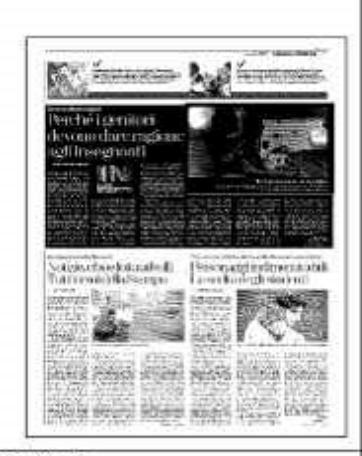

Ritaglio stampa ad uso esclusivo  $de1$ destinatario, non riproducibile.

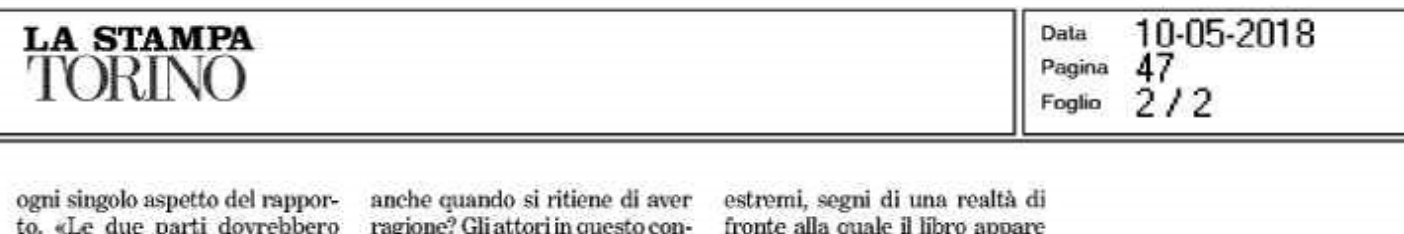

dialogare, incontrarsi, alzare lo sguardo e - riflette - interrogarsi su problemi generali. Ad esempio: Il successo personale è ciò che conta più di tutto? I giovani debbono essere guidati passo passo o debbono anche essere lasciati liberi di sbagliare? Far fatica a scuola è davvero inutile oppure è un modo per imparare a gestire i problemi che si incontreranno nella vita? Quanto è importante il rispetto reciproco testo sono quattro: la famiglia in tutte le sue modalità, i nostri figli con le loro caratteristiche, le scuole nella loro organizzazione e i docenti con i loro stili di insegnamento». Maria Teresa Serafini punteggia il libro di situazioni che invitano a scoprirsi: come reagireste di fronte all'allagamento doloso di un liceo? Oppure dopo la scoperta di un pericoloso selfie fatto a cavalcioni di un davanzale? E propone casi necessario. Come il ricorso al Tar di una famiglia il cui figlio era stato punito per aver messo puntine da disegno sulla sedia dell'insegnante. «La mia tesi è che bulli si diventa - dice l'autrice - e che spesso il lavoro educativo andrebbe fatto con i genitori: la gentilezza e la generosità si imparano in famiglia».

**Spazio Stock** Oggi alle 17,30

**Өвткажанаттикия**